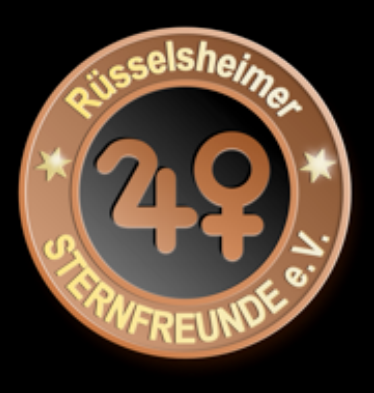

## Astronomiefotos unserer Mitglieder

La Palma Exkursion Oktober 2014

Erek Weidner / Karl Benz

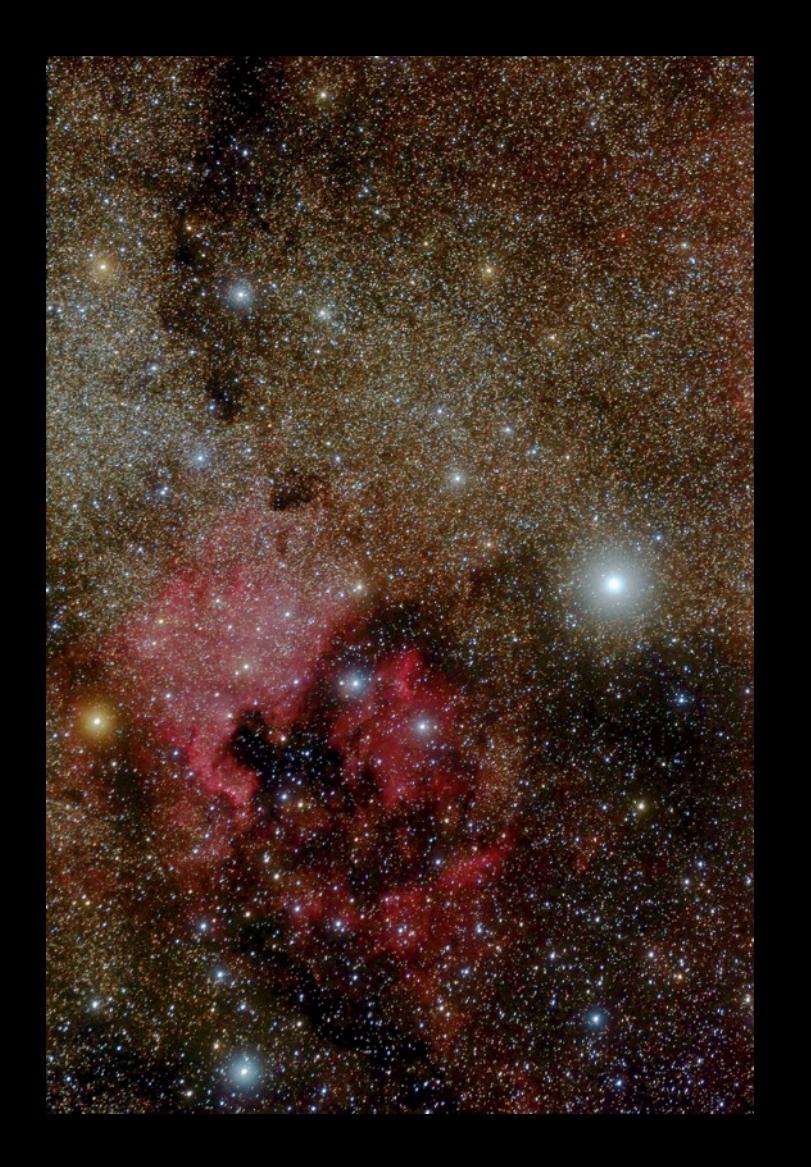

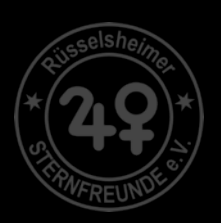

Titel : Nordamerikanebel und Pelikannebel (NGC7000 und IC5070) im Sternbild Schwan Foto: Klaus Weinhold Datum: 15./16.10.2014 Ort: Puntagorda (La Palma)

Technik: Vixen Photo Guider GP2 - 3540, Canon EOS 650Da, Objektiv EF 70-200mm 1:4L USM Anmerkung: Der helle Deneb ( alpha-Cygni, rechts von der Bildmitte) sowie der gelbe xi-Cygni (links) und

ny-Cygni (unten) erscheinen bei den stürmischen Aufnahmebedingungen aufgeblasenen .

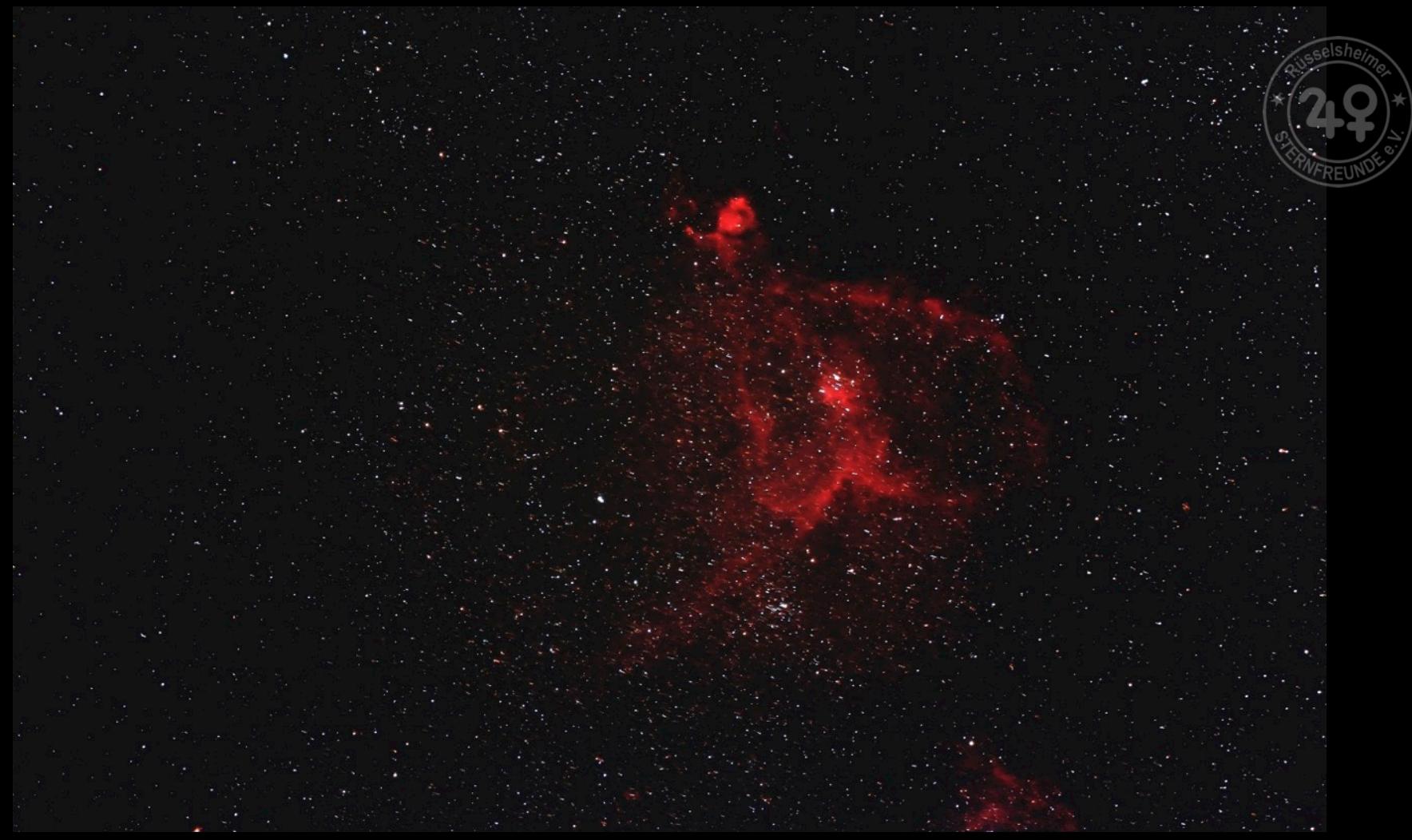

- Titel: Herznebel mit dem offenen Sternhaufen IC 1805
- Foto: Klaus Weinhold
- Datum: 26.10.2014 , 0:20 MESZ
- Ort: Puntagorda (La Palma)
- Technik: Vixen Photo Guider GP2 3540, Canon EOS 650Da, Objektiv: Canon EF 70-200mm 1:4L USM 26 Bilder a 120 Sek. ISO 3200 / Brennweite 200mm
- Anmerkung: Der ausgedehnte (1,5°x1°) galaktische Nebel erhielt seinen Namen vom eingebetteten offenen Sternhaufen und ist ca. 7.800 Lichtjahre entfernt

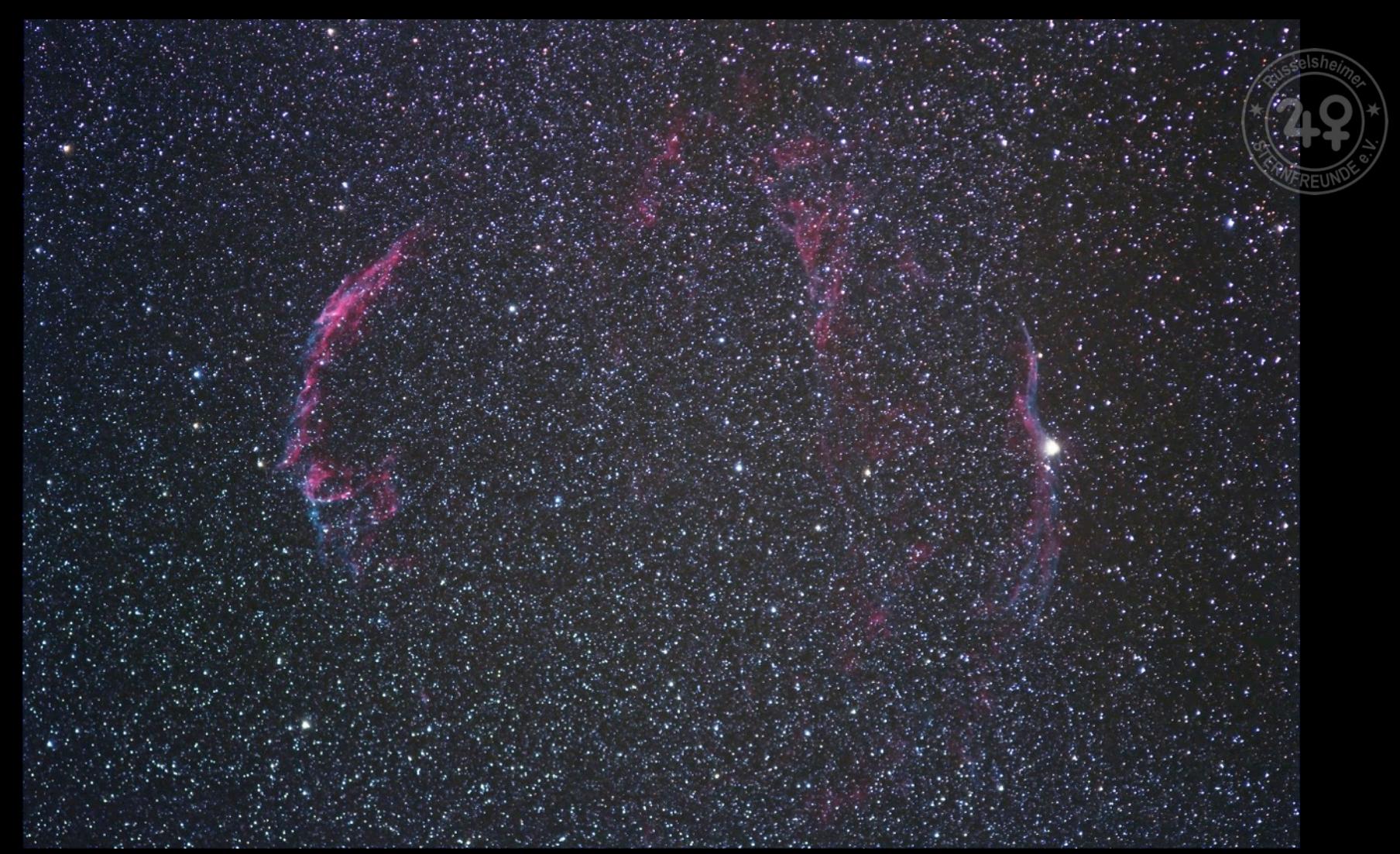

Titel: Cirrus-Nebel NGC 6960 (rechts mit Vordergrundstern 52-Cygni) und NGC 6992 (links) Foto: Dietmar Leister

Datum: 17.10.2014 , 0:33 MESZ

Ort: Puntagorda (La Palma)

Technik: Canon EF 70-200mm/f4 auf Vixen Photoguider, Canon EOS 600Da ISO3200, 9 x 180s, Guiding Alccd5L-II auf 135mm/f2.8, Astro-Photography-Tool und PHD2

Anmerkungen: Der Cirrusnebel ist eine Ansammlung von Emissions- und Reflexionsnebeln, Reste einer Supernova vor ca. 18.000 Jahren. Entfern und ca.1.500 Lichtjahre im Sternbild Schwan

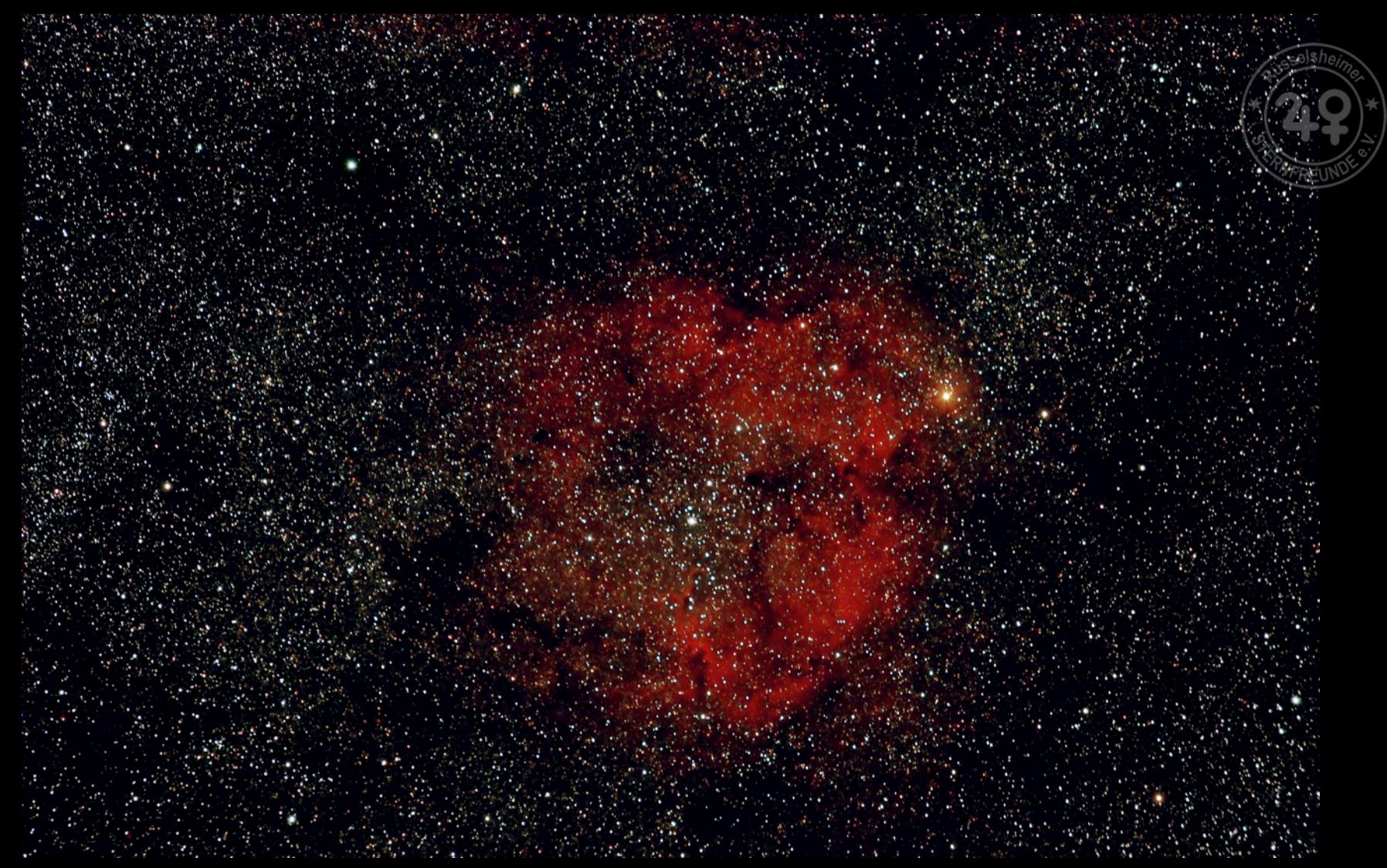

- Titel: Elefantenrüssel Nebel IC 1396
- Foto: **Klaus Weinhold**
- Datum: 19.10.2014 , 0:15 MESZ
- Ort: Puntagorda (La Palma)
- Technik: Vixen Photo Guider GP2 3540 / Canon EOS 650Da / Objektiv: Canon EF 70-200mm 1:4L USM 23 Bilder a 120 Sek. ISO 3200 / Brennweite 200mm
- Anmerkung: Mit dem Fernglas sind die weit verstreuten Sterne des offenen Sternhaufens IC1396 zu erkennen, der Galaktische Gasnebel selbst nur mit entsprechendem Filter

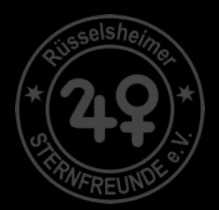

Rüsselsheimer Sternfreunde aktu

#### **Astrorunde**

Fr. 17.04.2015 19:30 Uhr Ewald-Becher-Sternwarte

### H-alpha Treff (HaTR)

Sa. 09.05.2015 ab 10:00 Uhr Ewald Becher Sternwarte

www.ruesselsheimer-sternfreunde.de

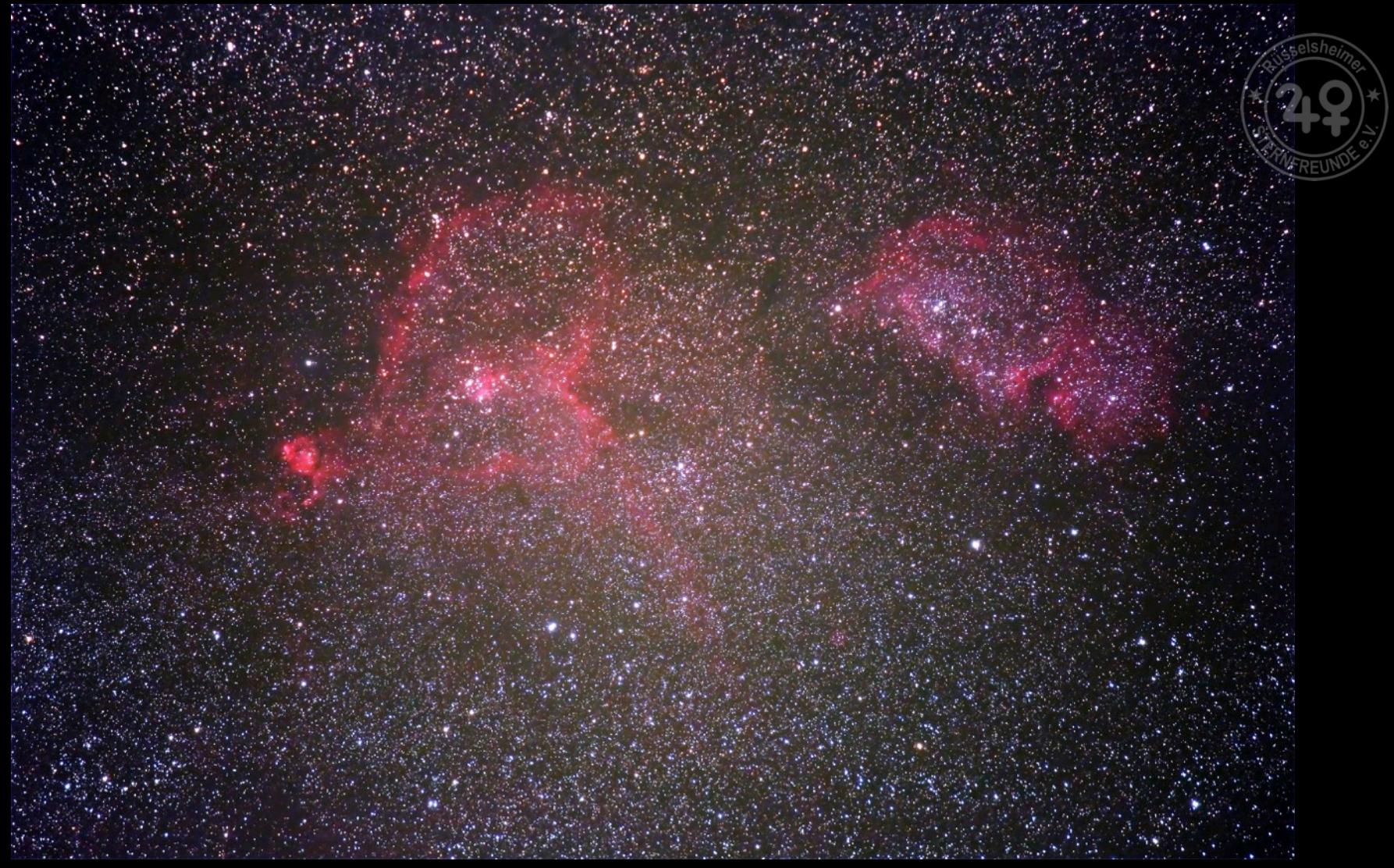

- Titel: IC1805 und IC1848 in der Cassiopeia
- Foto: Dietmar Leister
- Datum: 26.10.2014 , 01:46 MESZ
- Ort: Puntagorda (La Palma)
- Technik: Canon EF 70-200mm/f4 auf Vixen Photoguider, Canon EOS 600Da ISO3200, 35 x 120s, Guiding Alccd5L-II auf 135mm/f2.8, Astro-Photography-Tool und PHD2
- Anmerkung: Der Herz- und Seelennebel sind zwei Emissionsnebel im Sternbild Kassiopeia in ca. 7500 Lj Entfernung, ihre Namen bekamen sie von den eingebetteten offenen Sternhaufen IC1805 (links) bzw. IC 1848(rechts)

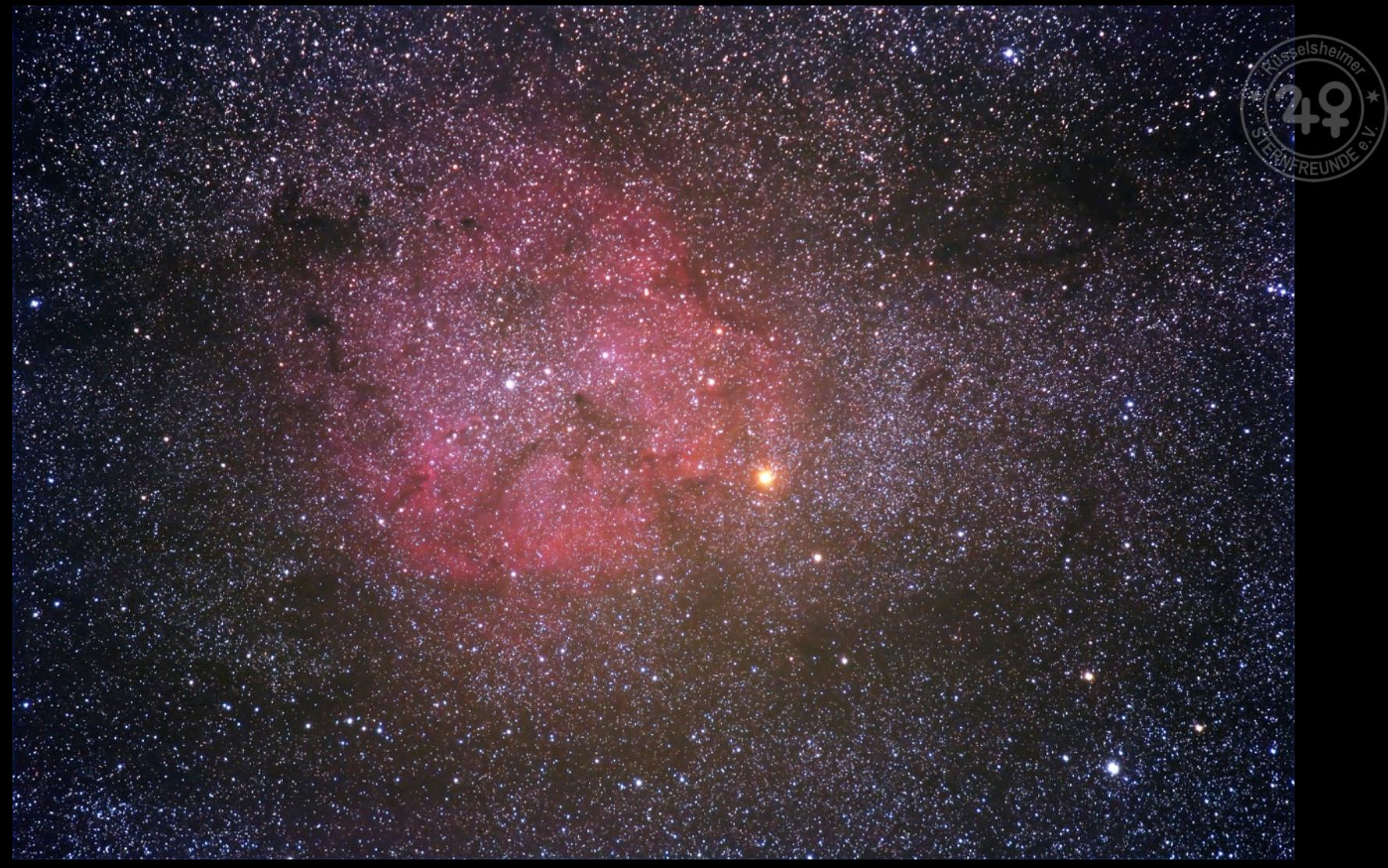

- Titel: Gasnebel IC 1396 im Sternbild Kepheus
- Foto: Dietmar Leister
- Datum: 25.10.2014 , 01:55 MESZ
- Ort: Puntagorda (La Palma)
- Technik: Canon EF 70-200mm/f4 auf Vixen Photoguider, Canon EOS 600Da ISO3200, 35 x 180s, Guiding Alccd5L-II auf 135mm/f2.8, Astro-Photography-Tool und PHD2
- Anmerkung: Die leuchtende Wasserstoffwolke erhielt ihren Namen vom eingebetteten offenen Sternhaufen, Entfernung ca. 3.000 Lichtjahre

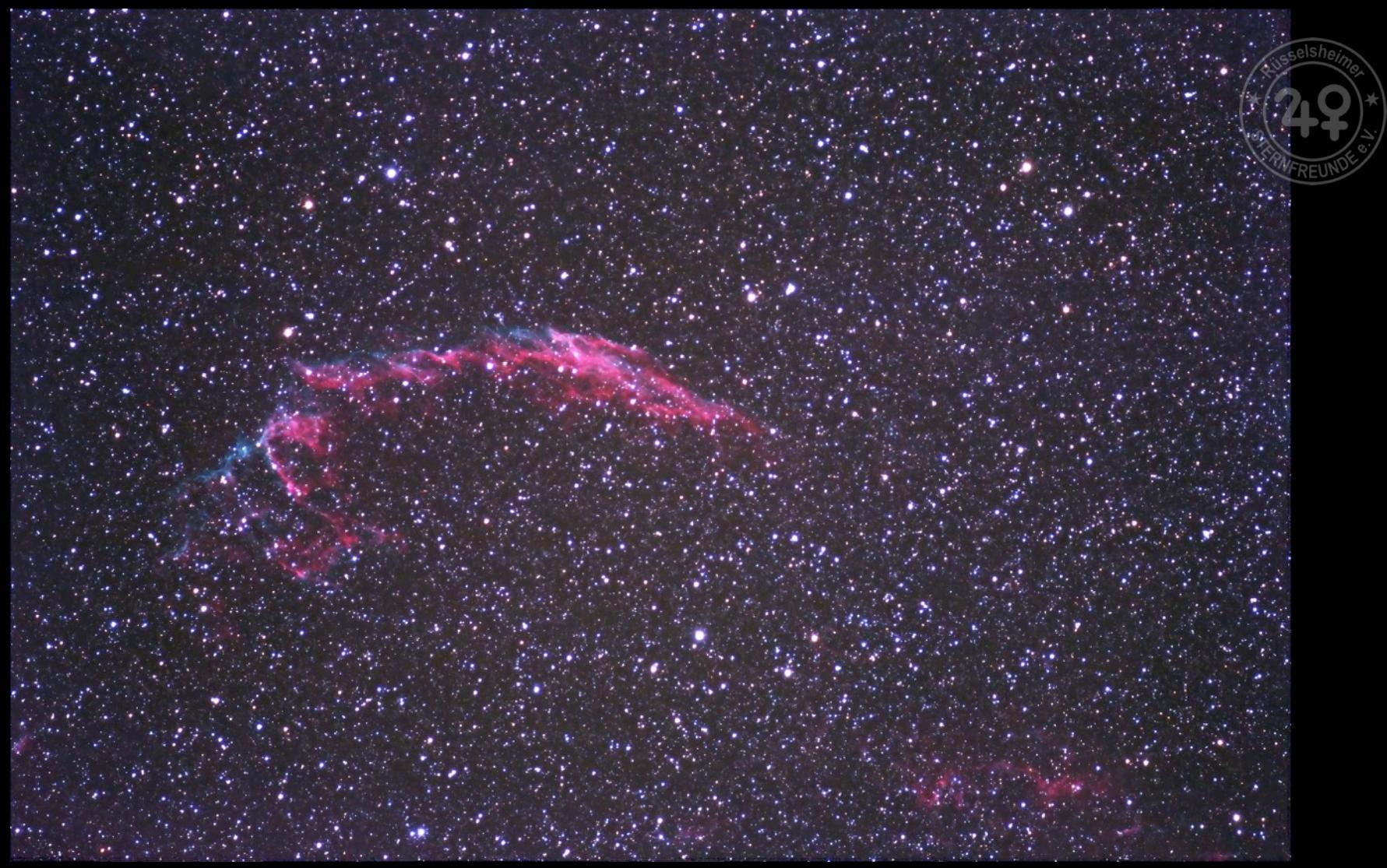

- Titel: NGC6992 (Schleier-Nebel) im Sternbild Schwan
- Foto: Dietmar Leister
- Datum: 17.10.14 1 00:33 Uhr MESZ
- Ort: Puntagorda (La Palma)
- Technik: Pentax SDHF 500mm/f6.67 auf Vixen Photoguider, Canon EOS 600Da ISO3200, 20 x 300s, Guiding Alccd5L-II auf 135mm/f2.8, Astro-Photography-Tool und PHD2
- Anmerkung: NGC6992 (Schleier-Nebel, englisch Veil Nebula) ist Teil des Cirrusnebel-Komplexes, der sich in einer Entfernung von rund 1.500 Lichtjahren im Sternbild Schwan befindet.

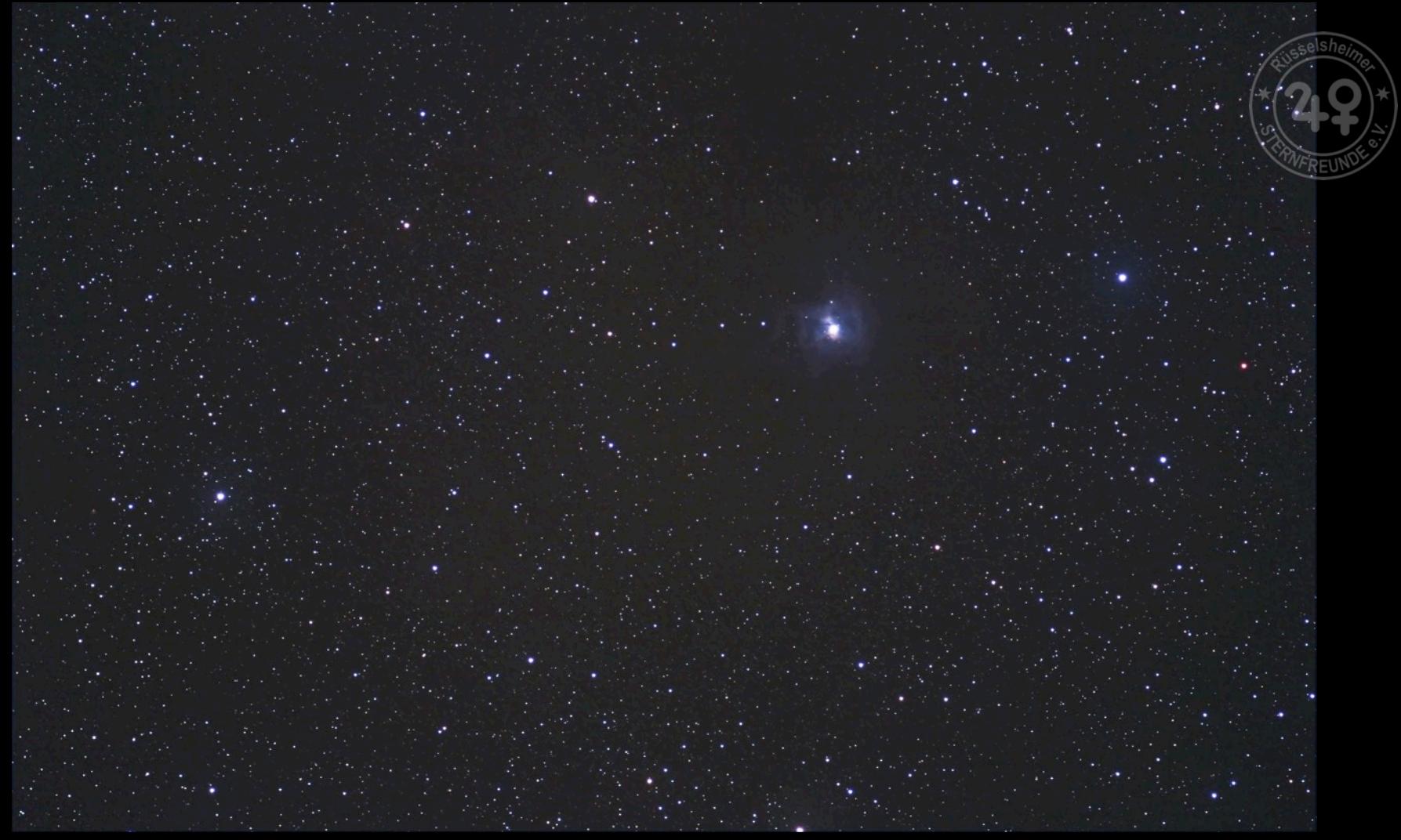

- Titel: Irisnebel im offenen Sternhaufen NGC 7023 im Sternbild Kepheus
- Foto: Dietmar Leister
- Datum: 16.10.2014 , 00:22 Uhr MESZ
- Ort: Puntagorda (La Palma)
- Technik: Pentax SDHF 500mm/f6.67 auf Vixen Photoguider, Canon EOS 600Da ISO3200, 9 x 180s, Guiding Alccd5L-II auf 135mm/f2.8, Astro-Photography-Tool und PHD2
- Anmerkung: In der Umgebung des Irisnebels scheinen die Sterne zu fehlen sie werden offensichtlich durch dunkle Staubstrukturen verdeckt

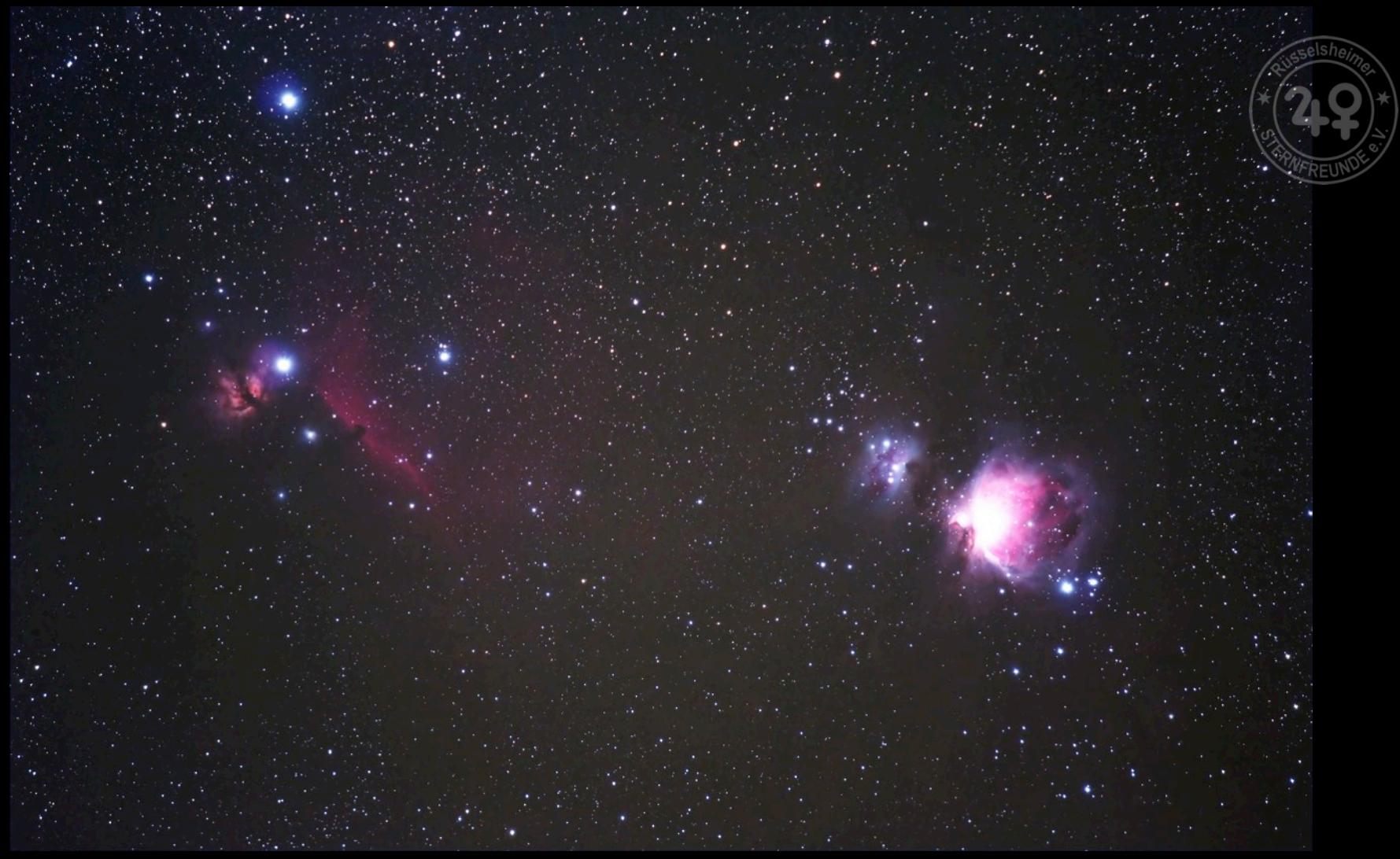

- Titel: Orion-Nebel und (links) Pferdekopf-Nebel
- Foto: Dietmar Leister
- Datum: 26.10.2014 03:55 Uhr MESZ
- Ort: Puntagorda (La Palma)
- Technik: Canon EF 70-200mm/f4 auf Vixen Photoguider, Canon EOS 600Da ISO3200, 10 x 120s, Guiding Alccd5L-II auf 135mm/f2.8, Astro-Photography-Tool und PHD2
- Anmerkung: Übersichtsaufnahme des Orionnebels und des Pferdekopfnebels mit Flammennebel ( links im Bild), dicht dabei Alnitak und am oberen Bildrand Alnilam, die beiden linken Gürtelsterne im Orion

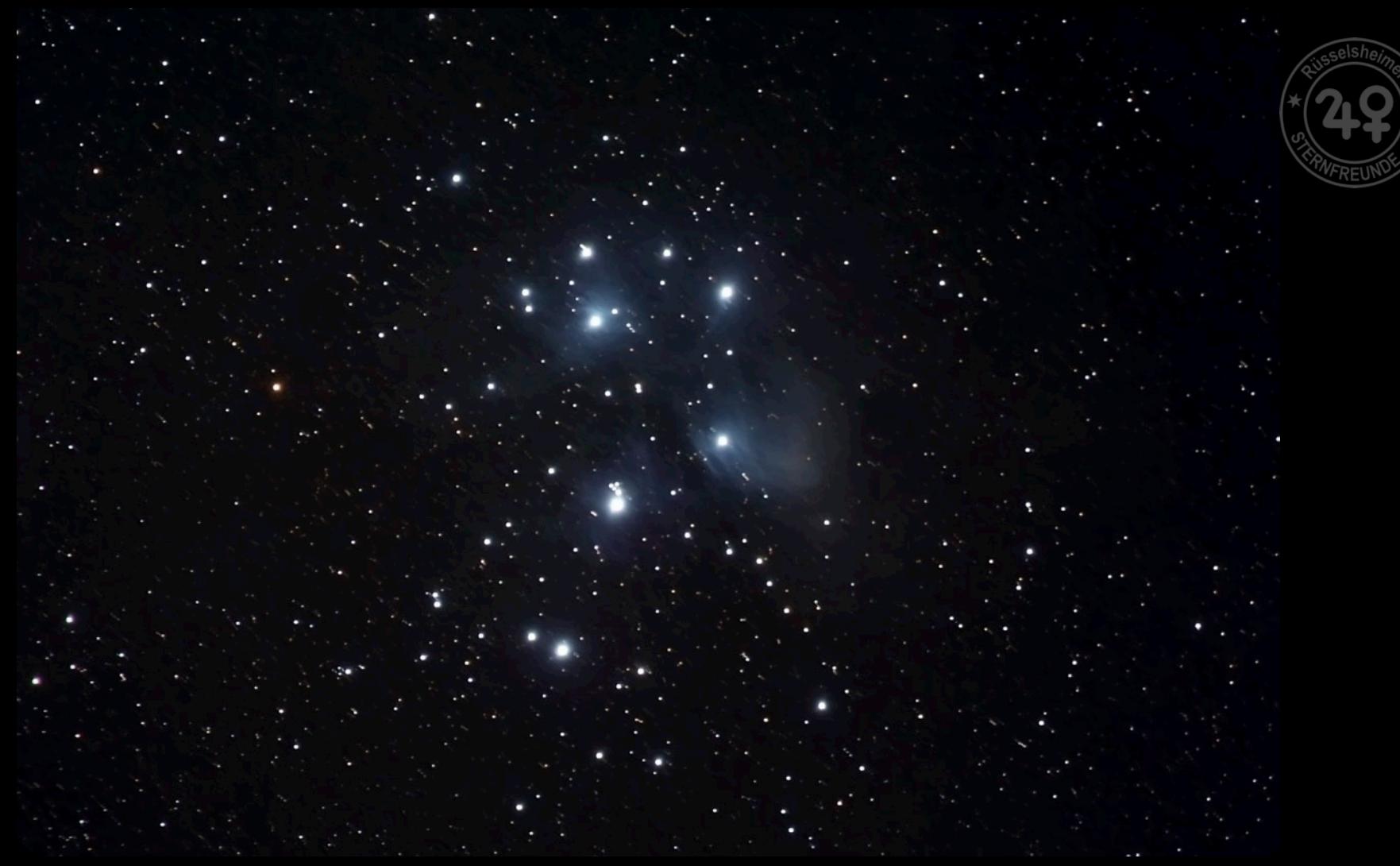

- Titel: M45 die Plejaden , das Siebengestirn
- Foto: Klaus Weinhold
- Datum: 26.10.2014 , 01:50 MESZ
- Ort: Puntagorda (La Palma)
- Technik: Vixen Photo Guider GP2 3540 / Canon EOS 650Da / Objektiv: Canon EF 70-200mm 1:4L USM 20 Bilder a 120 Sek. ISO 3200 / Brennweite 200mm
- Anmerkung: Dieser offene Sternhaufen enthält ca.100 Sterne und ist nur ca. 390 Lichtjahre entfernt. Der junge Sternhaufen enthält noch Staub, der das Licht der hellen Sterne reflektiert.

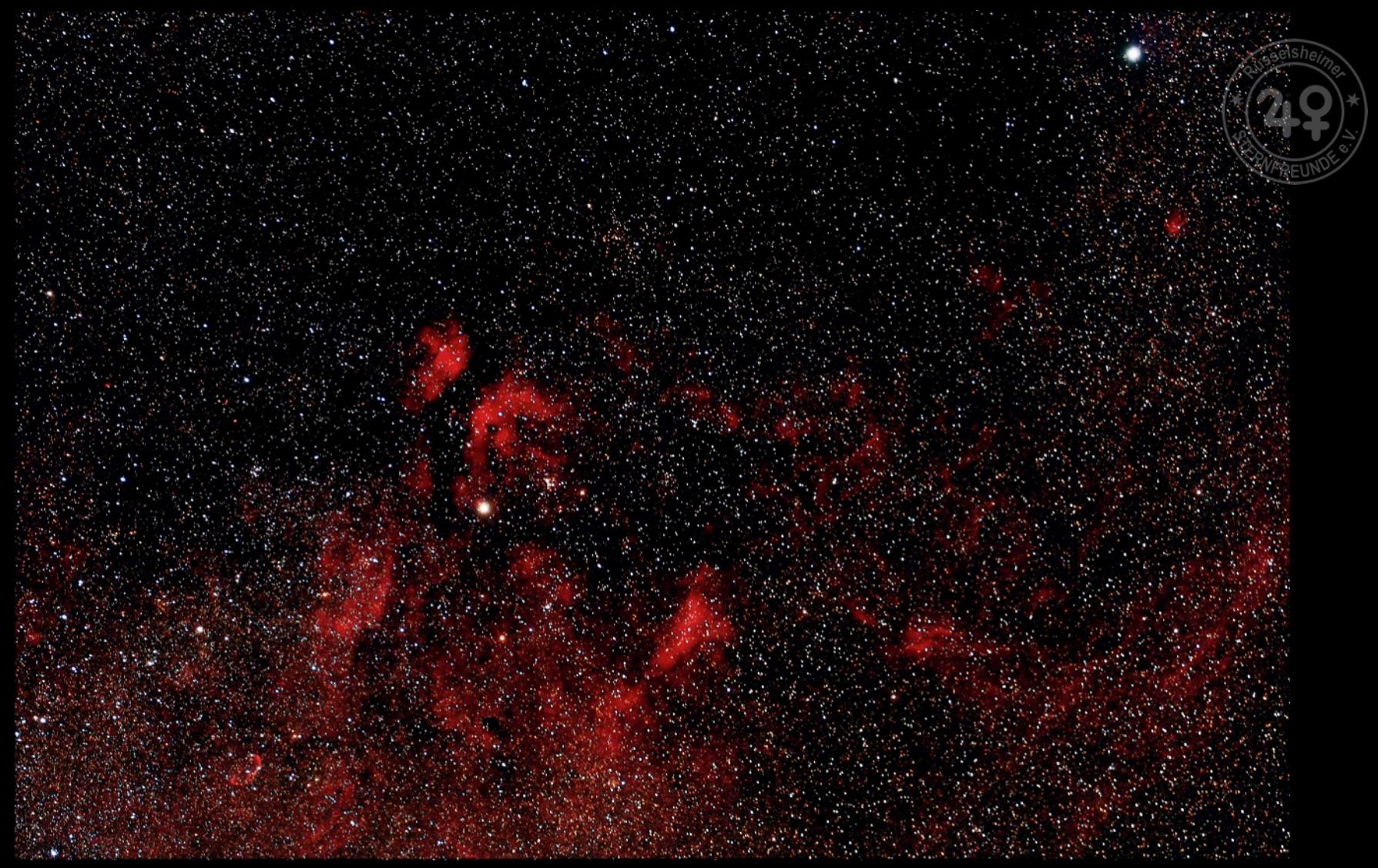

- Titel: Schmetterlingsnebel IC1318 im Sternbild Schwan
- Foto: Klaus Weinhold
- Datum: 17.10.2014 , 00:15 MESZ
- Ort: Puntagorda (La Palma)
- Technik: Vixen Photo Guider GP2 3540 / Canon EOS 650Da / Objektiv: Canon EF 70-200mm 1:4L USM 3 Bilder a 130 Sek. ISO 1600 / Brennweite 126mm
- Anmerkung: Der helle Stern in der Bildmitte ist Deneb Alpha-Cygni

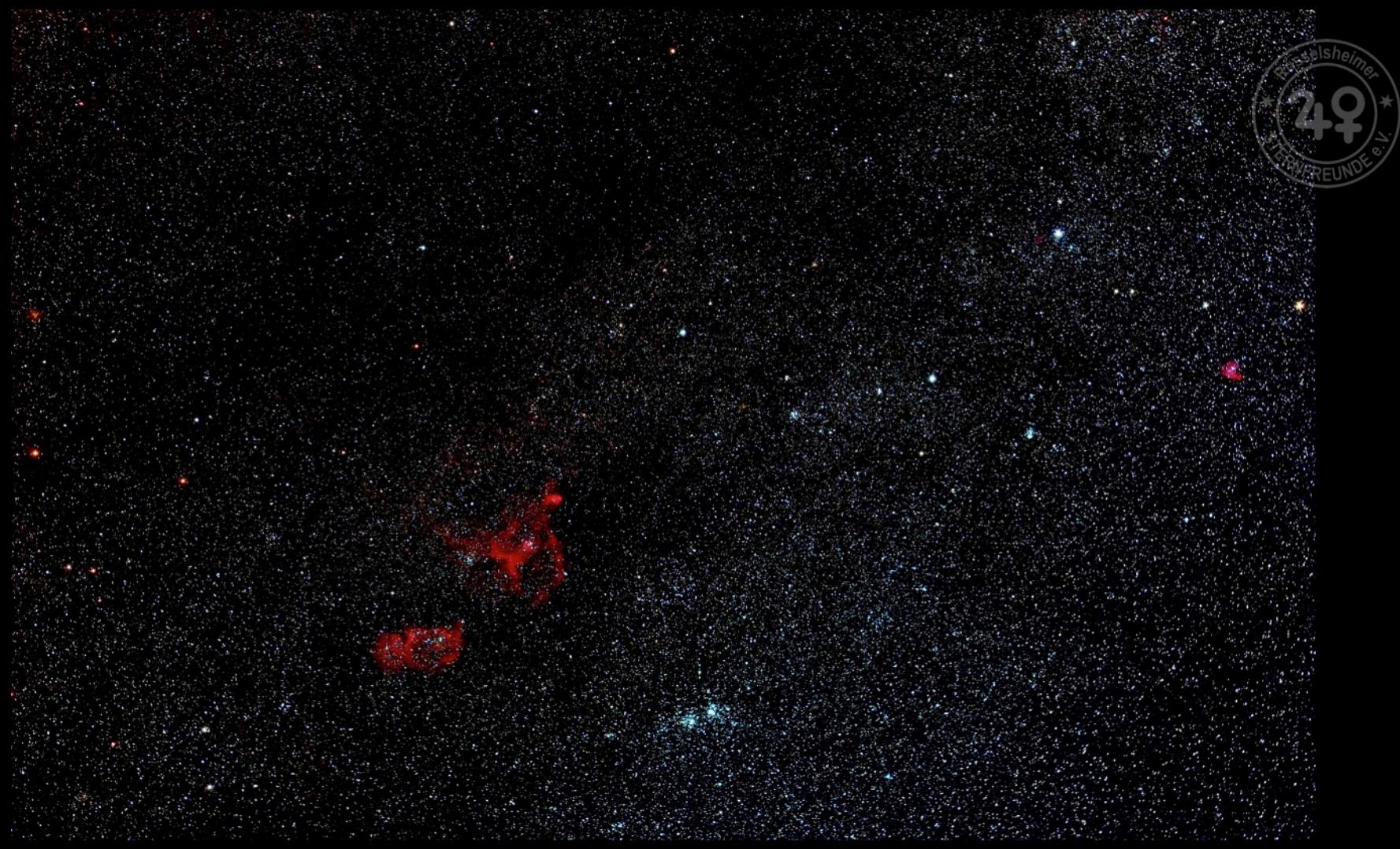

Titel: Übersichtsaufnahme Herz- und Seelennebel IC1805 und IC1848 sowie h und chi im Perseus

Foto: Klaus Weinhold

Datum: 25.10.2014 , 02:50 MESZ

Ort: Puntagorda (La Palma)

Technik: Vixen Photo Guider GP2 - 3540 / Canon EOS 650Da / Objektiv: Canon EF 50mm f/1.8 23 Bilder a 120 Sek. ISO 3200

Anmerkung: Neben den im Titel genannten 3 Objekten erkennt man über der rechten Bildmitte die bekannte Formation der Hauptsterne der Cassiopeia.

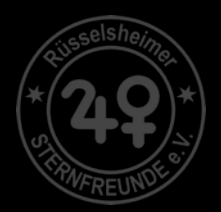

Der nächste Ästronomie-Vort

### ROSETTA - Die Landung Auf einem Schweifstern

Dr. Tilmann Althaus, Max-Planck-Institut für Astronomie, Heidelberg

19. Juni 2015, 20:00 Uhr Vorlesungssaal E1, Hochschule Rhein-Main

www.ruesselsheimer-sternfreunde.de

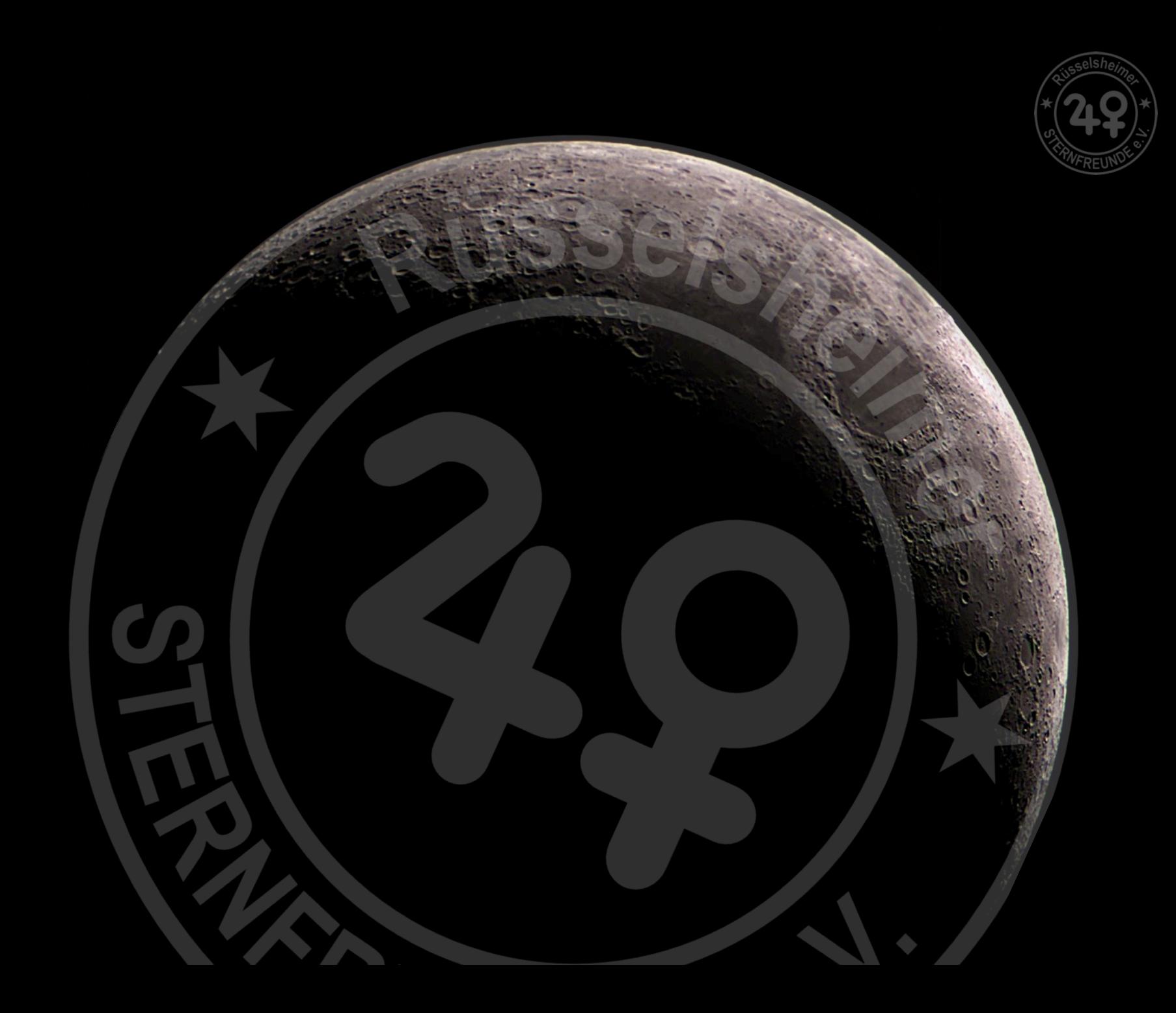

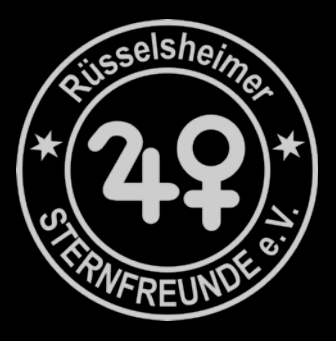

# Backupfolie

Titel: Foto: Datum: Ort: Technik: Anmerkung: Die vorliegende Präsentation dauert pro Durchlauf der 21 Sheets gut 10 Minuten (Endloswiederholung)

Der typische Bildtext hat genau 6 Positionen , die von den Fotografen nach Möglichkeit vollständig und genau ausgefüllt werden sollten – andernfalls wird die Zusammenstellung für Erek Weidner und Karl Benz mühsamer als nötig! Verbesserungsvorschläge und Anregungen sind willkommen. Die von den Fotografen freigegebenen Aufnahmen sollten grundsätzlich im PNG-Format (16:9) in der Größe 1920x1080 übermittelt werden. Einen geeigneten Converter kann man kostenlos

herunterladen bei :

Beispiel:

Titel: Gesamtsonne

Foto: Klaus Weinhold

Datum: 20.05.2014 , 13:50 MESZ

Ort: Groß-Gerau

- Technik: Lunt LS35THa auf Vixen Photo Guider GP2, 2 fach barlow linse, Alccd5L-Iic,10 AVI Filme mit je 100 Frames, gestackt mit RegiStax 6, Bilder mit der Software Microsoft Image Composite Editor zusammengefügt
- Anmerkung: Der stets wechselnde Anblick der Sonne ist faszinierend und läßt die gewaltigen Aktivitäten erahnen, wenn man binnen Stunden die Veränderungen in der gut 100.000 km hohen Protuberanz bei 4 Uhr beobachtet

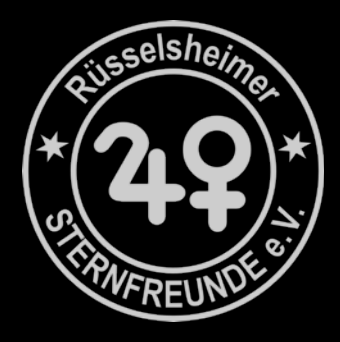